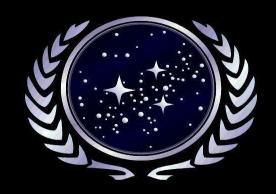

## Mastodon: Join the Federation!

Christian Horn

https://flluxcoil.net/@globalc@chaos.social

#### My Internet interaction journey

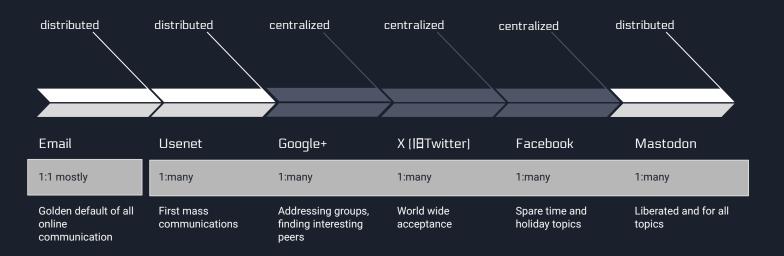

@globalc@chaos.social

#### Centralized vs. decentralized

email

user@domain

user

Twitter

Mastodon @user@domain

https://domain/user

Servers

Users

Addresses

| X (former Twitter) |       | Mastodon        |   |
|--------------------|-------|-----------------|---|
| tweets/posts/likes | terms | toots/favorites | ; |
|                    |       |                 |   |
|                    |       |                 |   |
|                    |       |                 |   |
|                    |       |                 |   |
|                    |       |                 |   |
|                    |       |                 |   |
|                    |       |                 |   |

| X (former Twitter) |                     | Mastodon            |
|--------------------|---------------------|---------------------|
| tweets/posts/likes | terms               | toots/favorites     |
| set by owner       | behaviour policies? | set by the instance |
|                    |                     |                     |
|                    |                     |                     |
|                    |                     |                     |
|                    |                     |                     |
|                    |                     |                     |
|                    |                     |                     |

| X (former Twitter)               |                     | Mastodon                        |
|----------------------------------|---------------------|---------------------------------|
| tweets/posts/likes               | terms               | toots/favorites                 |
| set by owner                     | behaviour policies? | set by the instance             |
| might appear in your<br>timeline | posts I write       | will appear in your<br>timeline |
|                                  |                     |                                 |
|                                  |                     |                                 |
|                                  |                     |                                 |

| X (former Twitter)               |                     | Mastodon                        |
|----------------------------------|---------------------|---------------------------------|
| tweets/posts/likes               | terms               | toots/favorites                 |
| set by owner                     | behaviour policies? | set by the instance             |
| might appear in your<br>timeline | posts I write       | will appear in your<br>timeline |
| restricted                       | API's for all?      | yes                             |
|                                  |                     |                                 |
|                                  |                     |                                 |

| X (former Twitter)               |                     | Mastodon                        |
|----------------------------------|---------------------|---------------------------------|
| tweets/posts/likes               | terms               | toots/favorites                 |
| set by owner                     | behaviour policies? | set by the instance             |
| might appear in your<br>timeline | posts I write       | will appear in your<br>timeline |
| restricted                       | API's for all?      | yes                             |
| blessed by owner only            | clients?            | plenty!                         |
|                                  |                     |                                 |

| X (former Twitter)               |                               | Mastodon                        |
|----------------------------------|-------------------------------|---------------------------------|
| tweets/posts/likes               | terms                         | toots/favorites                 |
| set by owner                     | behaviour policies?           | set by the instance             |
| might appear in your<br>timeline | posts I write                 | will appear in your<br>timeline |
| restricted                       | API's for all?                | yes                             |
| blessed by owner only            | clients?                      | plenty!                         |
| Absolutely, see G+               | Might close shop<br>tomorrow? | nope                            |

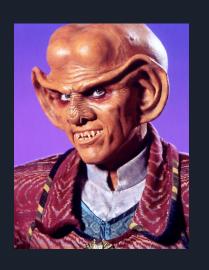

| X (former Twitter)               |                               | Mastodon                        |
|----------------------------------|-------------------------------|---------------------------------|
| tweets/posts/likes               | terms                         | toots/favorites                 |
| set by owner                     | behaviour policies?           | set by the instance             |
| might appear in your<br>timeline | posts I write                 | will appear in your<br>timeline |
| restricted                       | API's for all?                | yes                             |
| blessed by owner only            | clients?                      | plenty!                         |
| Absolutely, see G+               | Might close shop<br>tomorrow? | no.                             |

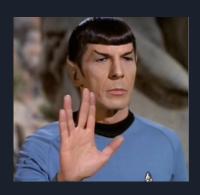

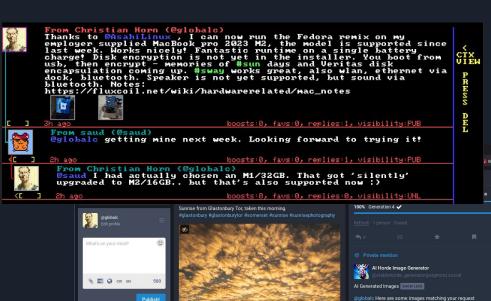

ALT Visions of Somerse

#### Clients? Clients!

21:30 🚱

0

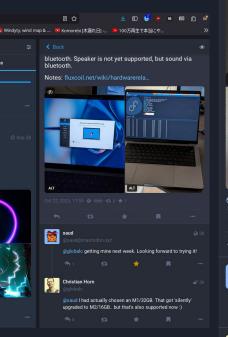

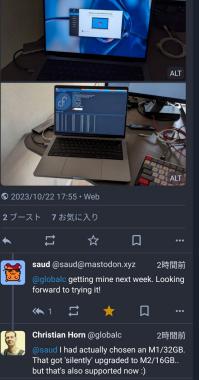

Browser / Android / MS-DOS and more

Prompt: a big coil in a dark room, with light flashes

Style: teslapunk

#### What I want..

- Simple 1:many communication, want to reach all my friends
- Freedom to host the service myself
- Freedom to discuss and decide rules with people around me

#### Twitter/Facebook give me instead..

- Cookies, trackers, ads, messages from pay-users
- Rules decided by someone else

#### Let's talk about money.. who pays the bills?

- Twitter/Facebook:
  - Advertisement based
  - User data being used to various degrees
  - $\circ$  "If you are not paying for the service, you are the product."
- Mastodon:
  - Running the service costs money: server housing, energy, hardware costs, internet connectivity
  - Moderation effort costs time
  - For the Mastodon account I mainly use: I donate money
  - o For the accounts I host myself: using resources I pay directly
  - Software improvement: improving Mastodon software and docs

#### More differences..

- Mastodon users have to opt-in for getting included in searches, users & content
- No quoted boosts. You can:
  - Either boost without comment
  - Or write an own toot/post with the content
- Content warning are important for many users, use them.
- Image descriptions are important

# A whole Fediverse to discover, All the good stuff speaks ActivityPub!

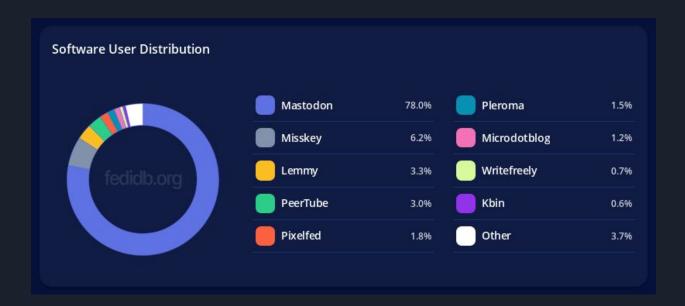

- Microblogging (Mastodon, Misskey)
- Images (Pixelfed)
- Videos (PeerTube)
- "reddit" style discussions (Lemmy)

15

• Chat (Matrix)

• ...

@globalc@chaos.social

#### Getting started...

- https://joinmastodon.org
- Deciding for a server is not as important you can move later, taking your followers with you. If in doubt, mastodon.social is a good default.
- Register, fill out your profile. Do a first post with tag #introduction.
- Start to follow other people. Follow the live stream on the server where you registered.
- Search for #taqs you are interested in.

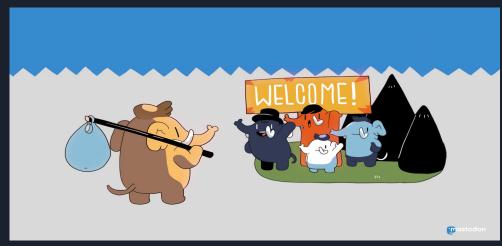

## Thank you! See you on Mastodon?

Image: joinmastodon.org

Christian Horn / <a href="https://fluxcoil.net">https://fluxcoil.net</a> / @globalc@chaos.social

(don't/do) get me started about:

#linux #fedora #selfhosting #japan #cycling #hiking #retrocomputing #amiga #greenit #eastgermany